## **Adding Decimals**

## 1 Work out

- a)  $4.8 + 2.3$ e)  $5.72 + 1.19$
- b)  $5.6 + 3.7$ f)  $3.16 + 4.95$
- c)  $2.4 + 1.2 + 3.5$ a)  $1.82 + 3.58 + 2.76$
- d)  $4.8 + 2.3 + 1.3$ h)  $6.03 + 0.49 + 1.5$
- 2. Callum buys a carton of milk for £1.35, a box of Frosties for £2.29 and a packet of mini fingers for £1.80. What is the total cost of these items?

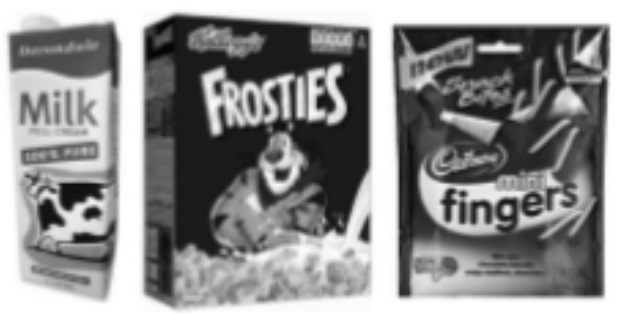